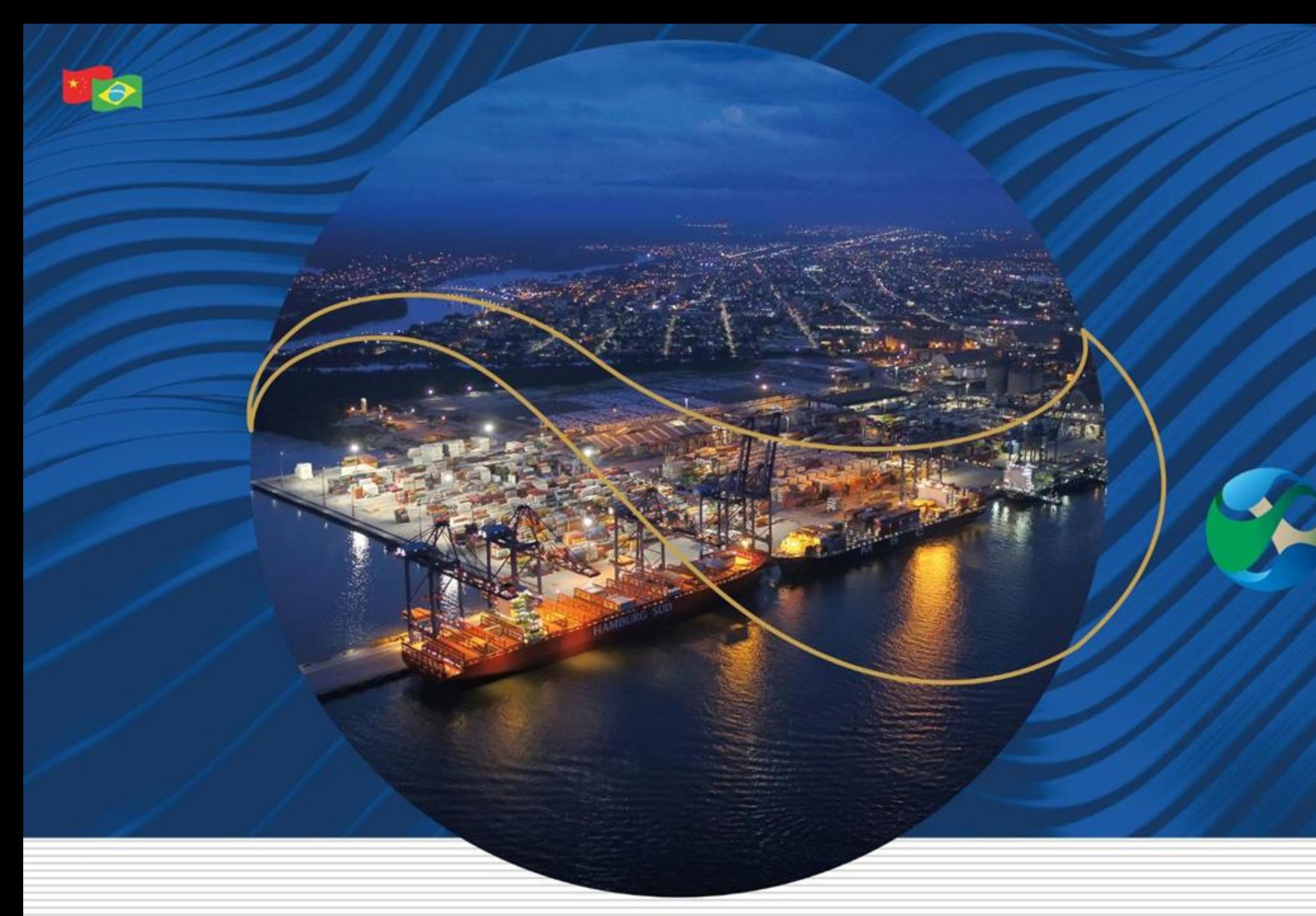

#### **Manual orientativo de preenchimento no portal de cotações**

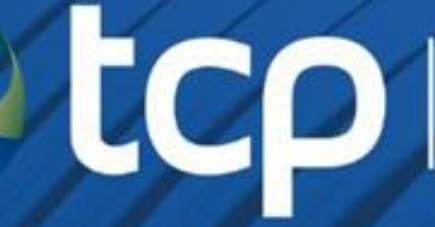

terminal de<br>contêineres<br>de paranaguá

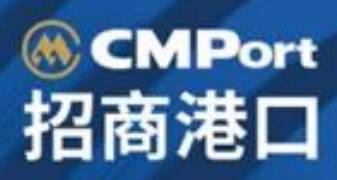

#### **Sumário**

n

1 100005

2

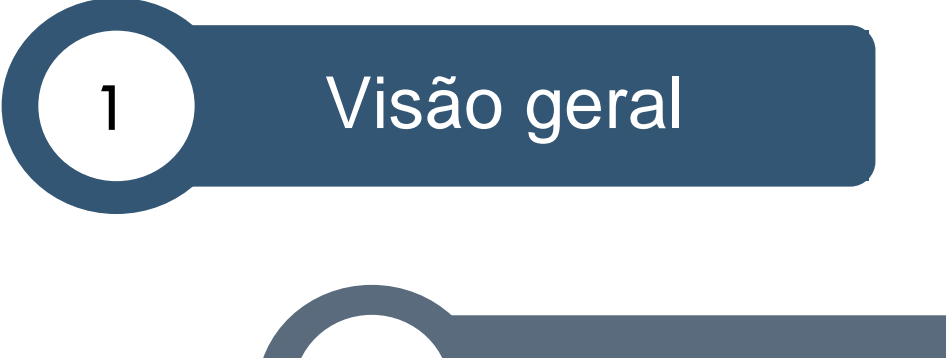

Link de acesso

3 Pontos importantes | Preenchimento

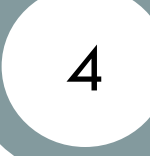

4 Processo interno | Resumo

Workflow | Aprovação de pedido de compras

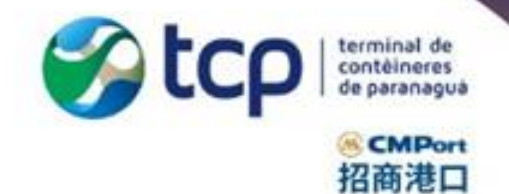

www.tcp.com.br

[ C in @terminalconteineresparanagua

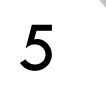

#### **Visão geral**

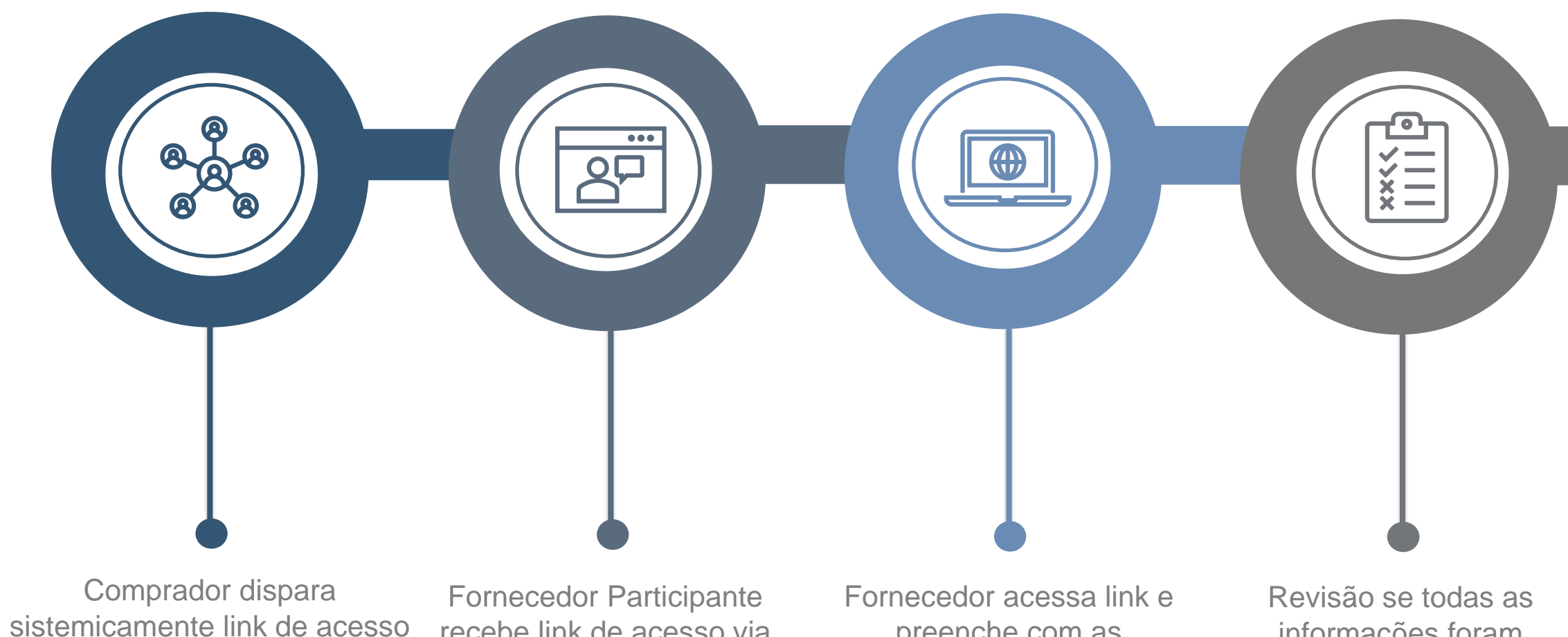

ao portal de cotações para participantes do BID

E REGOON

recebe link de acesso via e-mail

preenche com as informações obrigatórias e, se necessárias, adicionais

informações foram incluídas corretamente

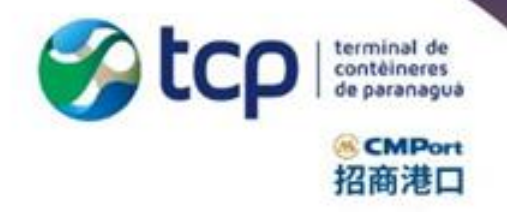

Time de Compras TCP recebe a proposta e segue com procedimento interno

Compra aprovada pela gerência interna, informativo automático é enviado ao Fornecedor ganhador

**C** in @terminalconteineresparanagua

#### **Link de acesso**

1 10000

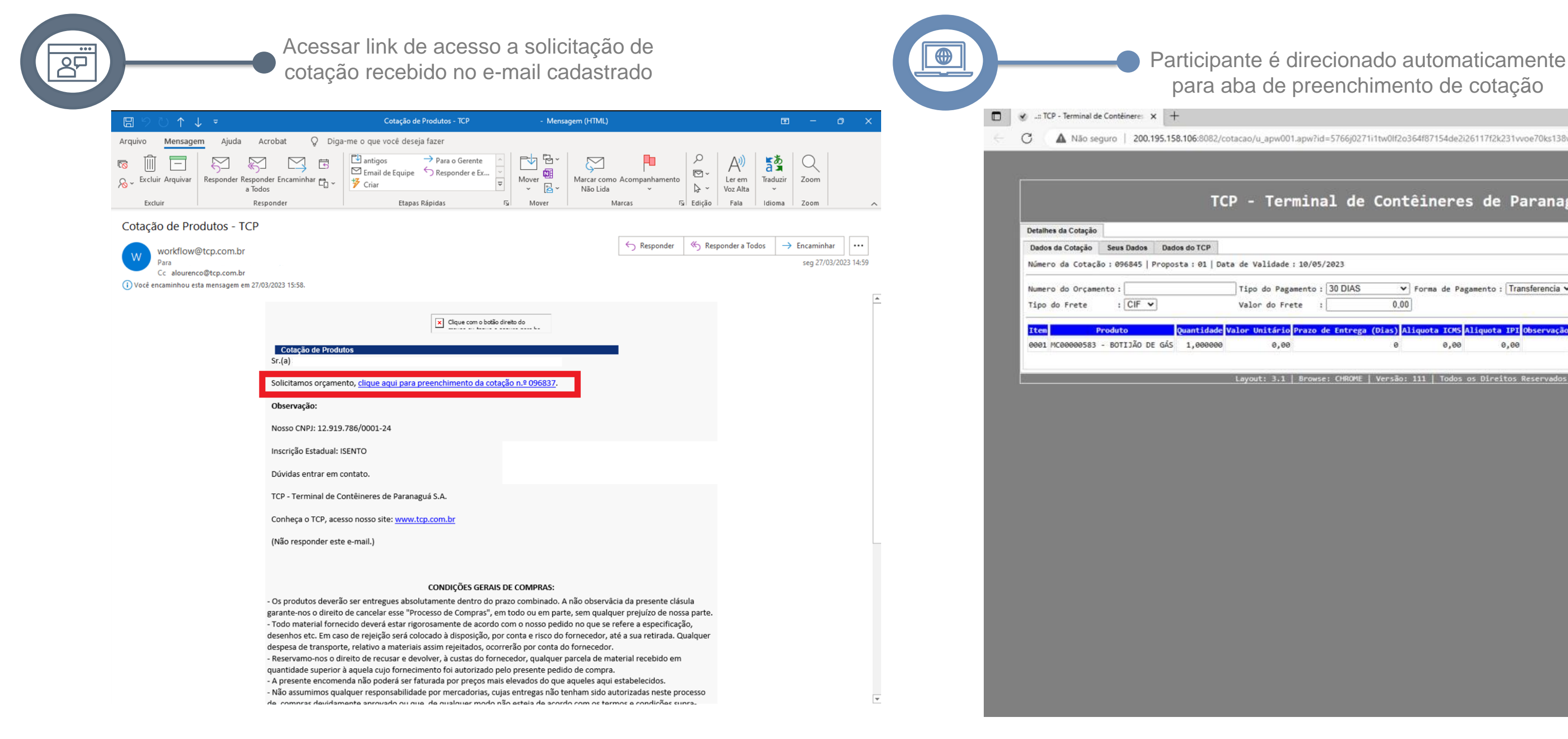

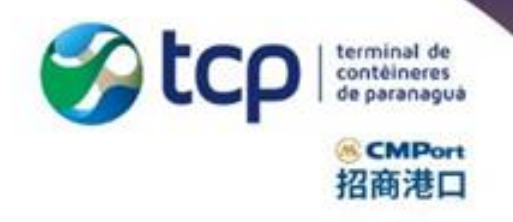

#### para aba de preenchimento de cotação

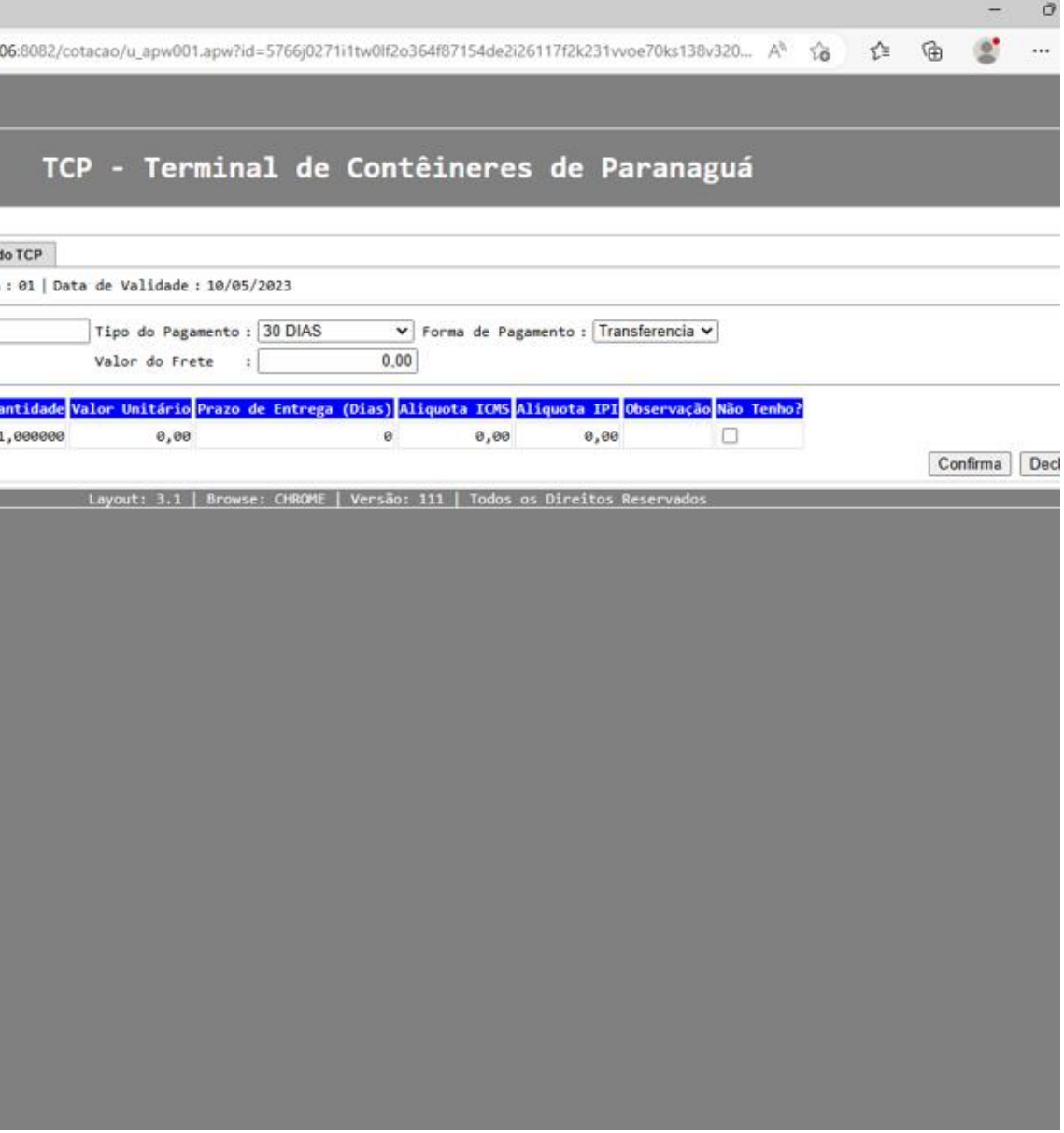

www.tcp.com.br

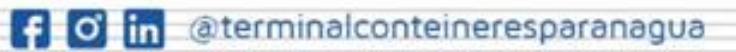

## **Pontos importantes | Preenchimento**

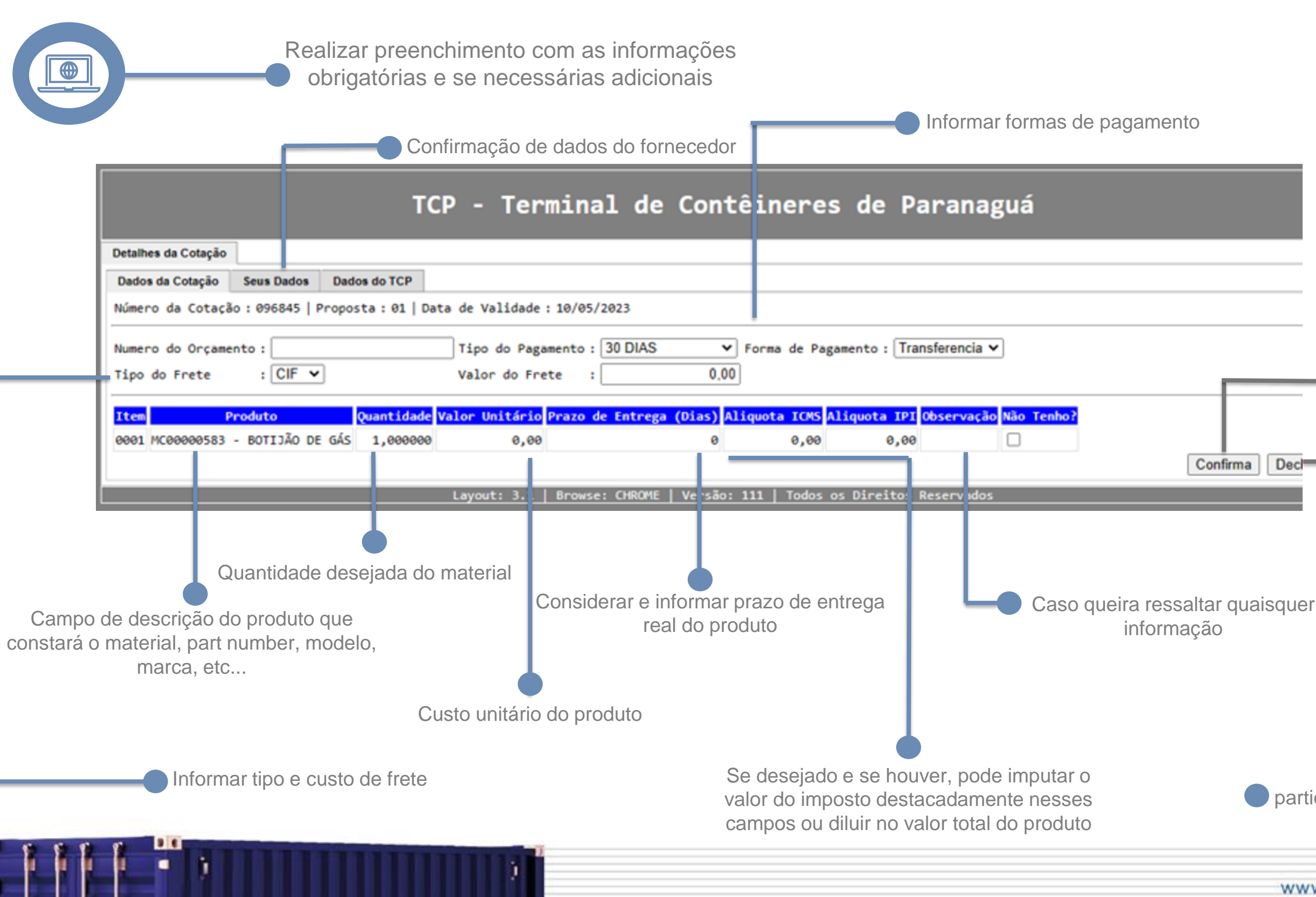

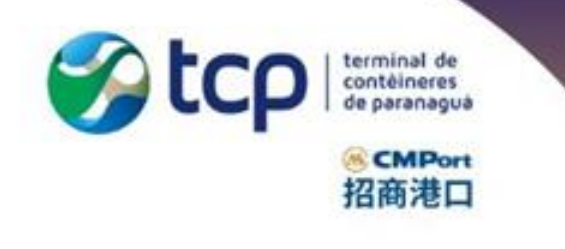

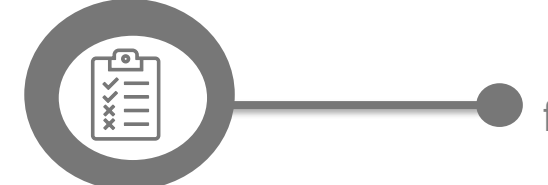

Confirmar se as informações foram imputadas corretamente

#### **Último step**

Caso não possua o material, escolher o campo "Declinar" Se o fornecedor optou por cotar o material, revisar se as informações foram imputas corretamente e apertar em confirmar para envio de proposta

O participante possui o prazo de quatro (4) dias úteis para envio da cotação (Consulte o campo de data de validade)

www.tcp.com.br

[ ] O in @terminalconteineresparanagua

## **Processo interno | Resumo**

Após fechamento de bid, comprador segue com processo interno para definir o vencedor, sendo os critérios: 1 2 3 Preço Prazo de entrega Qualidade

**E FEGGOS** 

Ganhador do BID estabelecido, comprador inicia processo interno de aprovação e fluxo de pedido de compras

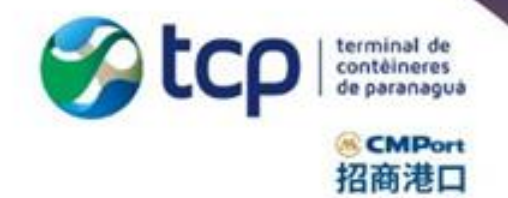

www.tcp.com.br

**f** o in @terminalconteineresparanagua

#### **Workflow|Aprovação de pedido de compras**

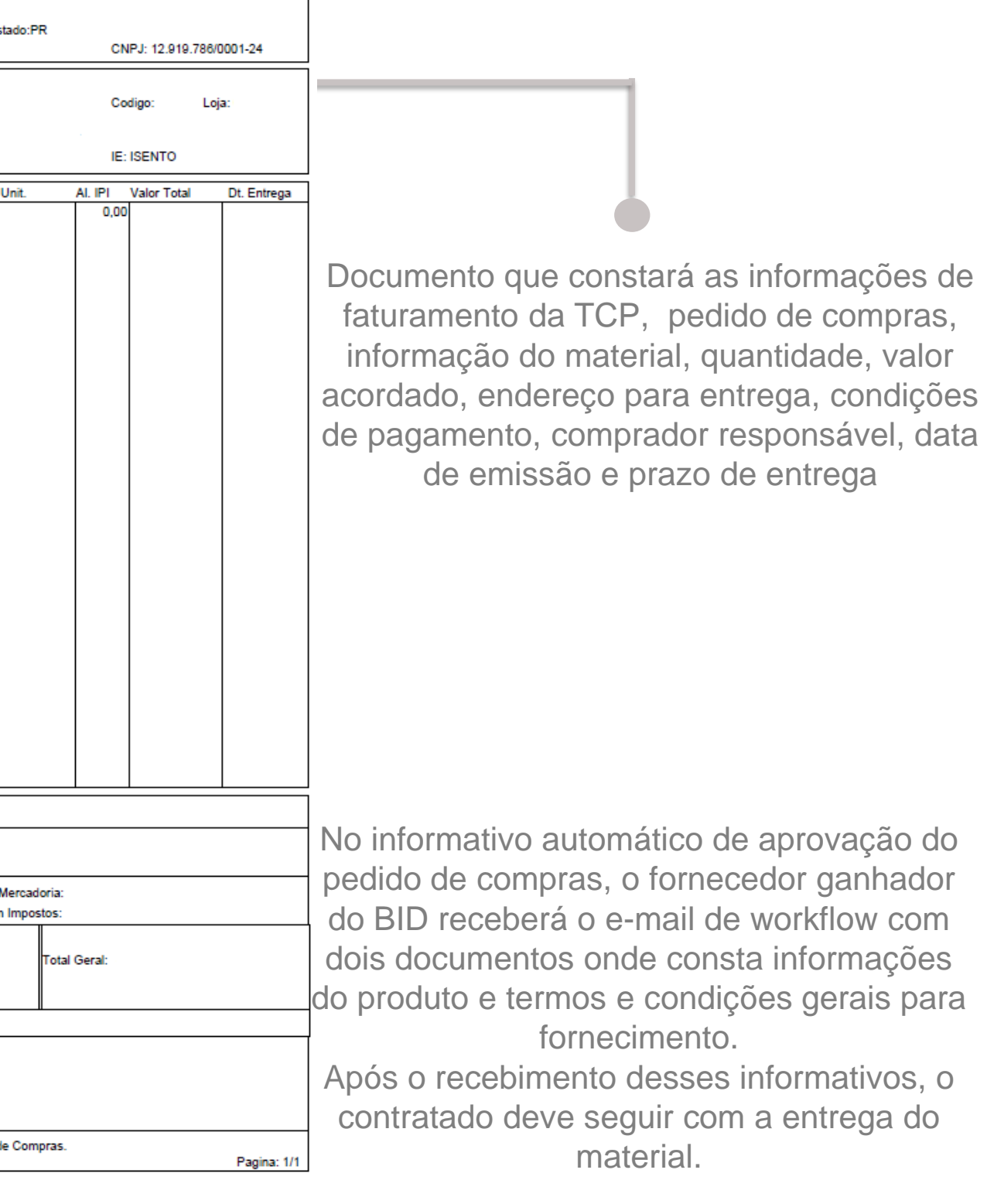

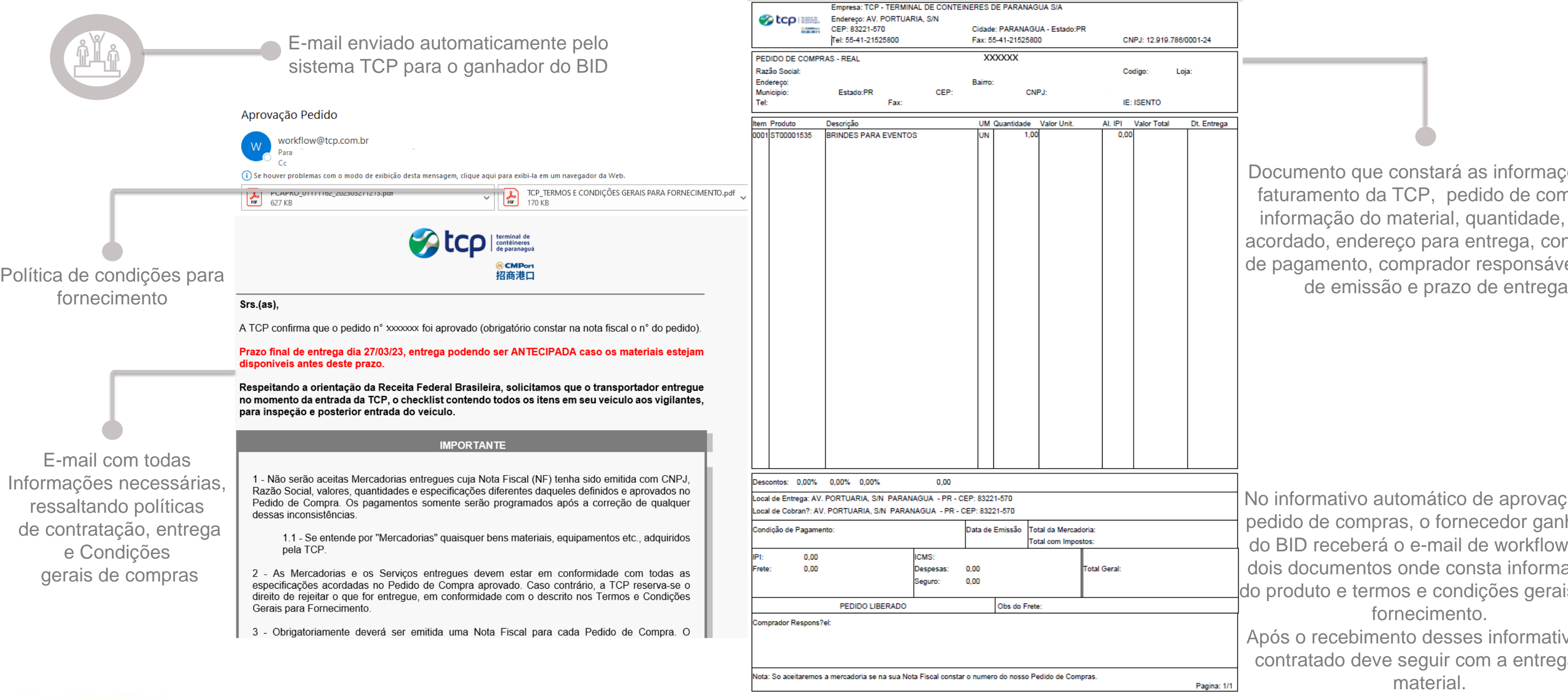

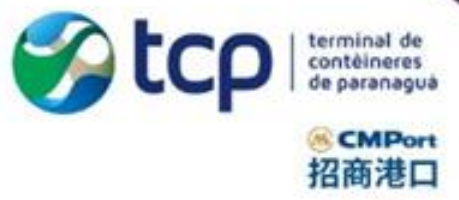

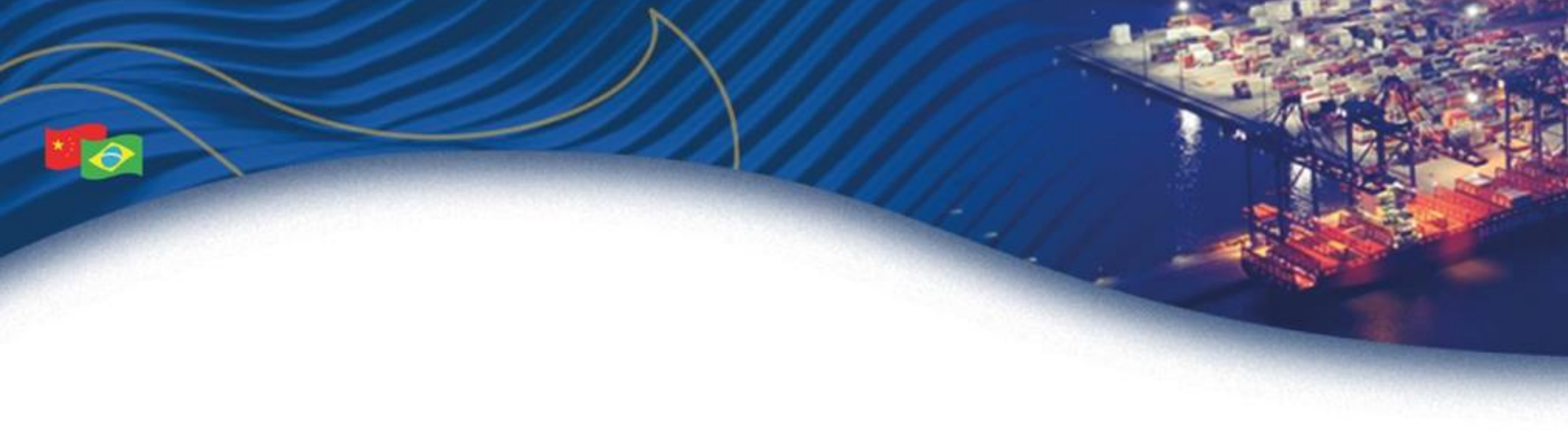

## **Agradecemos a sua participação!**

Dúvidas? Por gentileza, nos contatar. [compras@tcp.com.br](mailto:compras@tcp.com.br) | +55 41 2152-5800

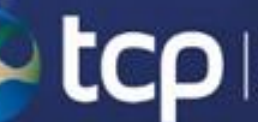

terminal de<br>| contéineres<br>| de paranaguá

<mark>⊛CMPort</mark><br>招商港口

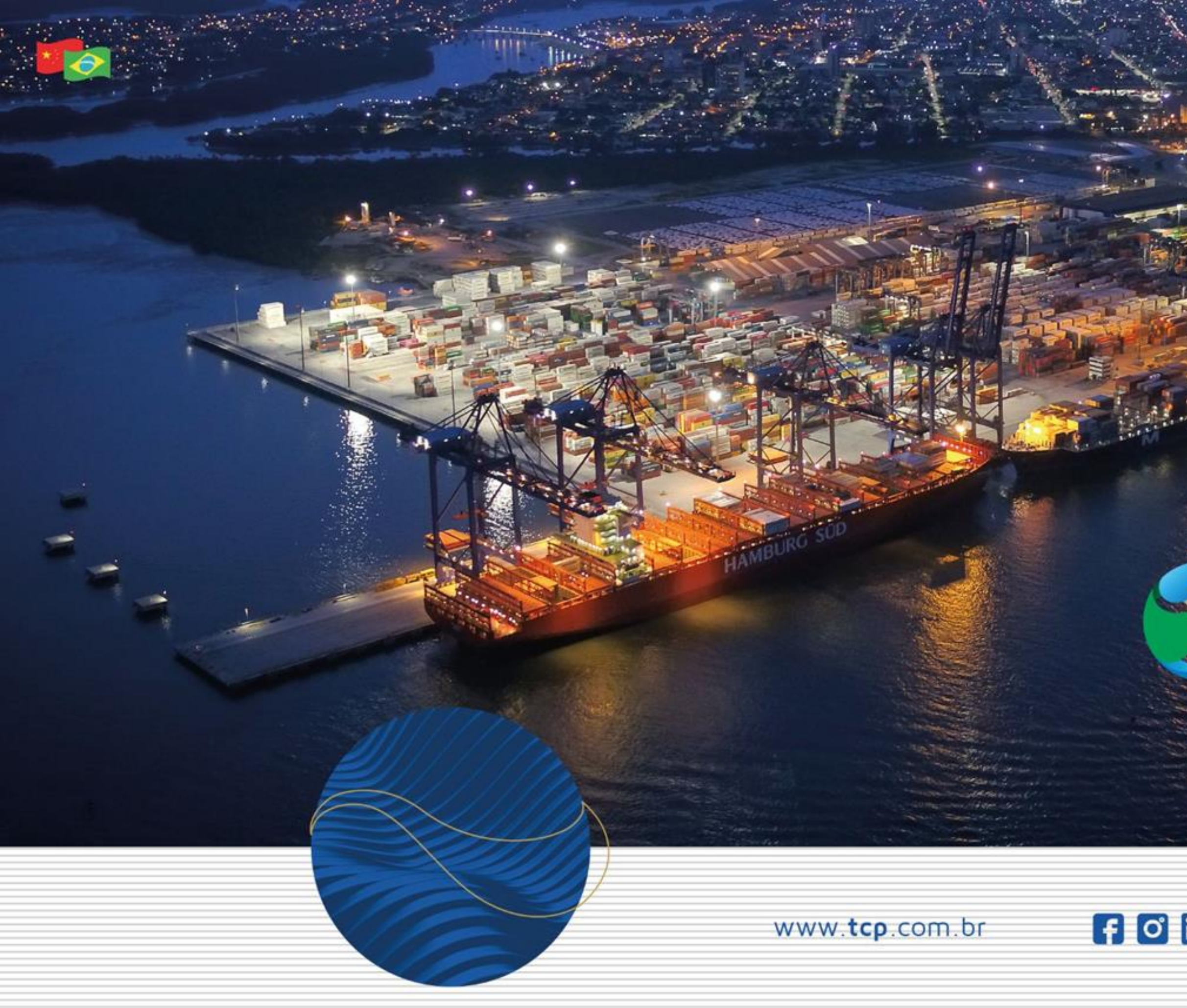

# Stcp  $\overline{a}$

terminal de<br>contêineres<br>de paranaguá

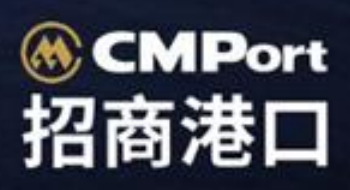

F O in @terminalconteineresparanagua